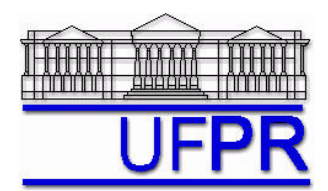

UNIVERSIDADE FEDERAL DO PARANÁ Setor de Tecnologia Departamento de Engenharia Mecânica - DEMEC

## **TM-701 DINÂMICA DOS FLUIDOS COMPUTACIONAL I – 2006/2**

# **8o TRABALHO COMPUTACIONAL – 18 Ago 06**

22 e 25 Ago 06 = esclarecimento de dúvidas; 29 Ago 06 = entrega

Implementar um programa computacional para resolver com o método de volumes finitos o problema definido por

$$
Re \frac{du^2}{dx} = \frac{d^2u}{dx^2} + S
$$
  $u(0) = 0$   $e$   $u(1) = 1$ 

#### **Modelo numérico**:

- Utilize as expressões para os coeficientes e termos fontes do Cap. 8 das notas de aula.
- Utilize as seguintes aproximações numéricas vistas no Cap. 8 das notas de aula: na advecção, UDS, e na difusão, CDS.
- Aplique as condições de contorno com volumes fictícios.
- Utilize a solução analítica como estimativa inicial para a solução numérica.
- Use o método TDMA para resolver o sistema de equações algébricas.
- Para interromper o processo iterativo, utilize o procedimento recomendado na seção 4.2.5 de Marchi, C. H., Schneider, F. A., 2004, *Introdução à Mecânica Computacional*, Curitiba: UFPR. Disponível em <ftp://ftp.demec.ufpr.br/Disciplinas/Tm797/apostila/> no arquivo IMC\_cap\_04.pdf

**Dados:**  $Re = 10$ ,  $N = 11$  (volumes de controle reais)

#### **Resultados a apresentar**:

- 1) Listagem impressa do programa computacional implementado.
- 2) Número de iterações realizadas, nível do erro de máquina e gráfico dos resíduos.
- 3) Para a solução final, tabela contendo em cada linha: número do nó,  $x_P$ ,  $a_w$ ,  $a_p$ ,  $a_s$ ,  $b_p$ , onde

 $a_p u_p = a_w u_w + a_e u_E + b_p$ 

- 4) Uma tabela contendo em cada linha: número do volume, *xP*, *uP* analítico, *uP* numérico, e o erro entre eles, definido por *uP* analítico − *uP* numérico.
- 5) Gráfico de *u<sub>P</sub> versus x<sub>P</sub>* com as soluções analítica e numérica, incluindo os dois contornos.
- 6) Soluções analítica e numérica (obtida com a regra do trapézio) da velocidade média.

### **RECOMENDAÇÕES:**

- $\bullet$  Usar como base o programa que você implementou para resolver o  $6^\circ$  trabalho computacional.
- Usar precisão dupla e apresentar os resultados com pelo menos 10 algarismos significativos.
- O programa computacional PROG9\_CFD1, disponível no site da disciplina, pode ser usado para comparar os resultados.
- Usar papel A4 branco ou folha de caderno, com ou sem pauta, que não seja rascunho, e sem figuras decorativas.
- Identificar claramente cada item dos resultados a apresentar.
- O trabalho computacional deve ser feito individualmente. Se tiver alguma dúvida, entre em contato com o professor antes do prazo de entrega.